## The Royal Children's Hospital Foundation Proposal for Funding

#### Page 1

Please DO NOT USE internet explorer with this form as certain features will not work with the RCH browser version.

Please ensure that you have discussed your intended proposal for funding with the following people prior to making your submission;

\* Head of Department

\* Management Accountant

- \* Executive Director
- \* Procurement and Biomedical Engineering (if for equipment)

 $\overline{\mathbf{v}}$ 

\* MCRI Theme Director (if for research)

"Troject Reference Group (if your proposal involves implementing a new model of care / changing the delivery of a service / implementing a quality improvement project / developing educational resources / implementation of

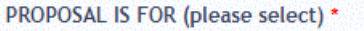

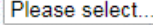

**SHORT TITLE OF PROPOSAL \*** 

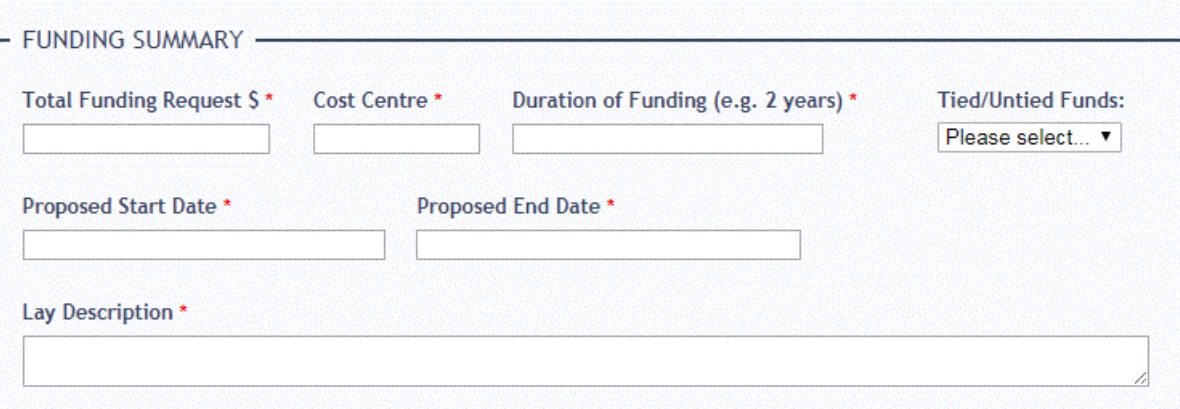

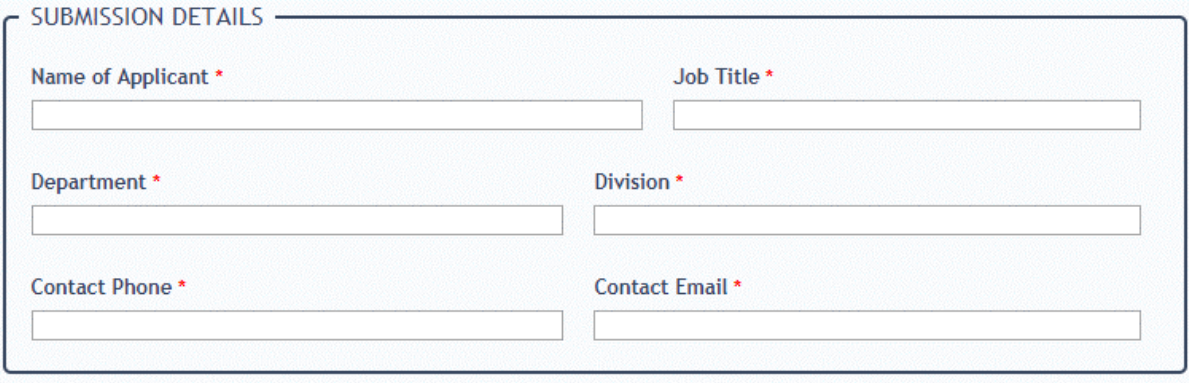

Aside from the Grants team, have you liaised with an RCH Foundation staff member about your proposal? Please select.  $\overline{\phantom{0}}$ 

Next Page

#### Page 2

## PROPOSAL DETAILS -

### JUSTIFICATION FOR PROPOSAL

- · Describe your project
- How will it be delivered (i.e how are you going to do it?)
- Include specific benefits and impact on patients and the RCH
- How will it impact the future of children's health?
- How does your proposed activity fit with other initiatives within the department/hospital/campus?

5000 characters maximum

# **RCH STRATEGIC PLAN**

- Describe how your proposal aligns with the RCH Strategic Plan
- Which RCH Strategic Priority does this project address and how?

2000 characters maximum

# **EXPECTED OUTCOMES**

. What are the expected outcomes?

3000 characters maximum

### **KEY PERFORMANCE INDICATORS**

- . What measures will be used to determine the success of the outcomes identified above?
- . Please list at least three KPI's (where applicable) and detail what change in performance/outcome of that measure would mean a successful outcome

3000 characters maximum

### **RESEARCH**

If you are not applying for research funding - please enter N/A

If you are applying for research funding;

- Has the project been submitted for NHMRC / ARC funding?
- Has the project been submitted for near miss funding?
- . Please provide a letter of support from your Theme Director highlighting how this research fits within the strategies of the Murdoch Childrens Research Institute

Provide a brief lay summary on the aims, methods, results, expected outcomes.

For all research proposals please attach the following for scientific review:

1. Background information in sufficient detail to justify the need for the project

2. Details of any pilot work completed

- 3. Detailed research plan, including design, details of participants, measures and statistical analyses
- 4. Plan for translation of study results into clinical practice
- 5. Full list of investigators, their expertise and what they will contribute
- 6. Full list of investigators publications over last 5 years
- 7. Full list of Grants applied for over the last 5 years
- 8. Full list of Grants awarded over last 5 years

4000 characters maximum

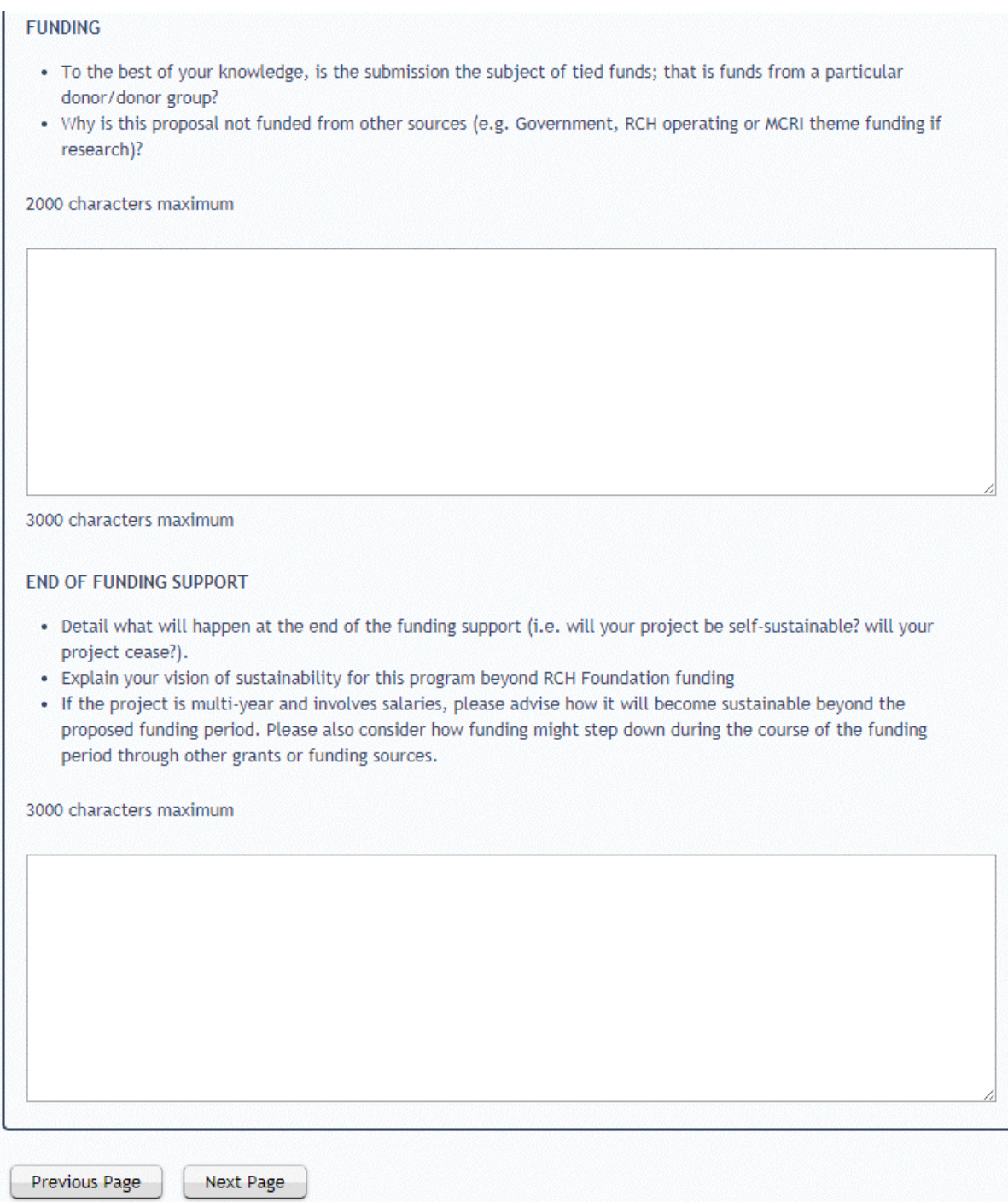

# Page 3

Each item included in your proposal should be listed separately. For example, a \$10,000 proposal may include 2 items worth \$4000, and another at \$2000. Please use the 'Add another ... Item' function to list these details.

## Applicant must ensure that the Management Accountant has been consulted prior to completing this section.

Which items does your proposal cover? \*

- $\bigcirc$  Salary items only
- O Non Salary items only
- A mixture of salary and non-salary items

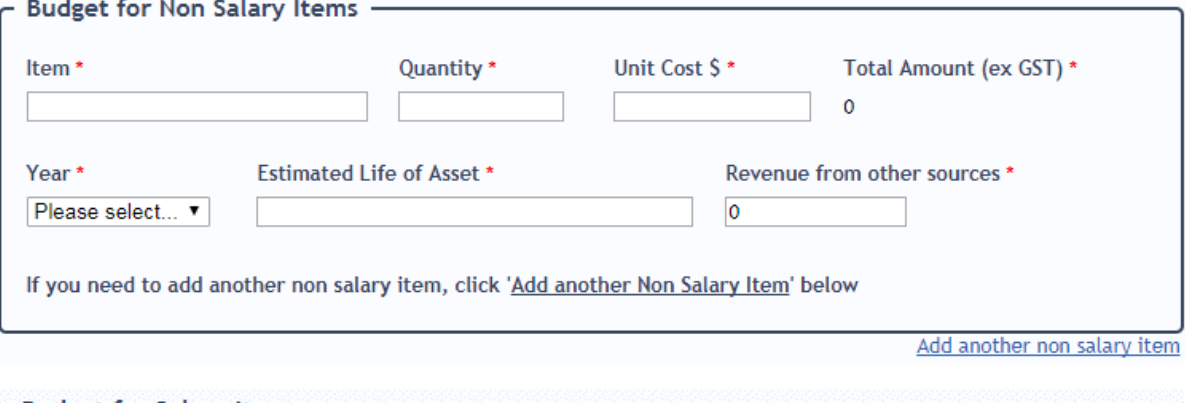

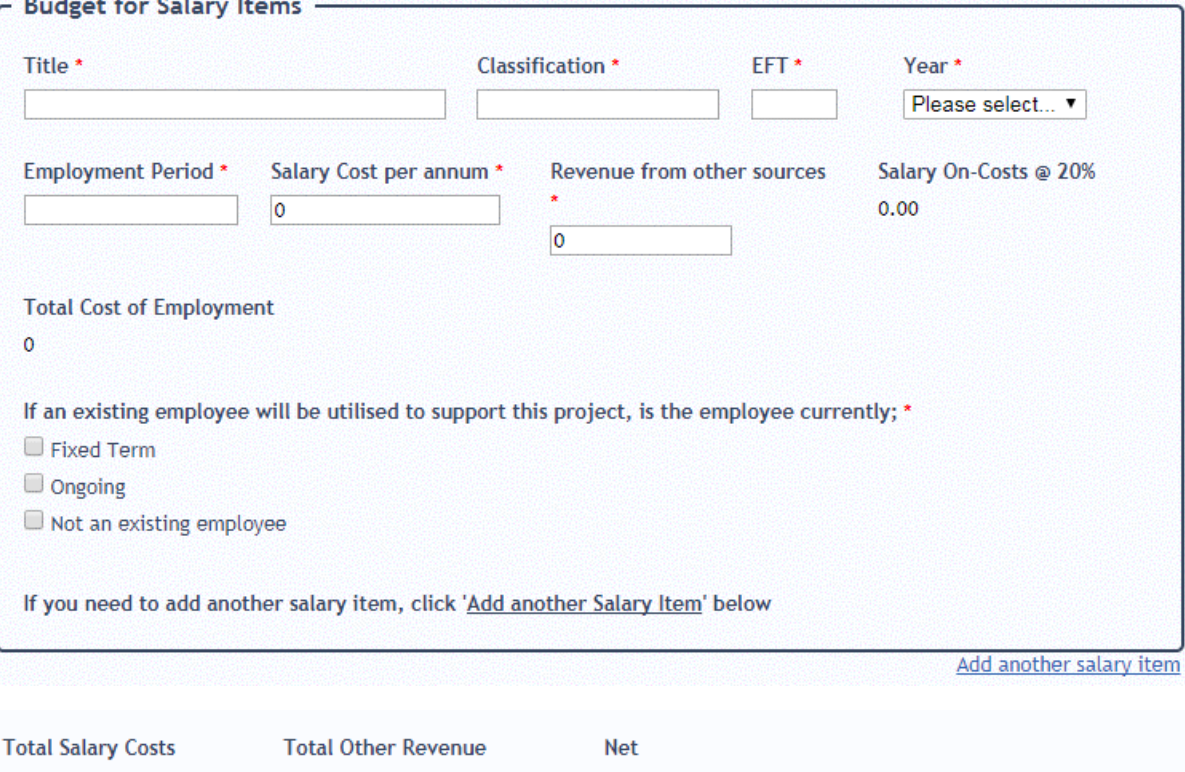

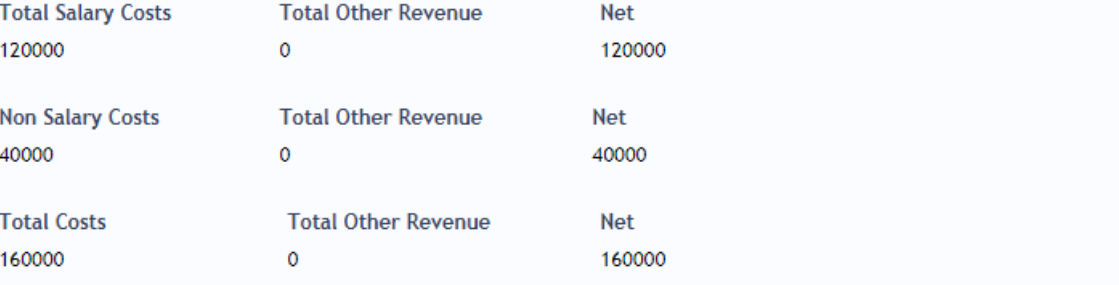

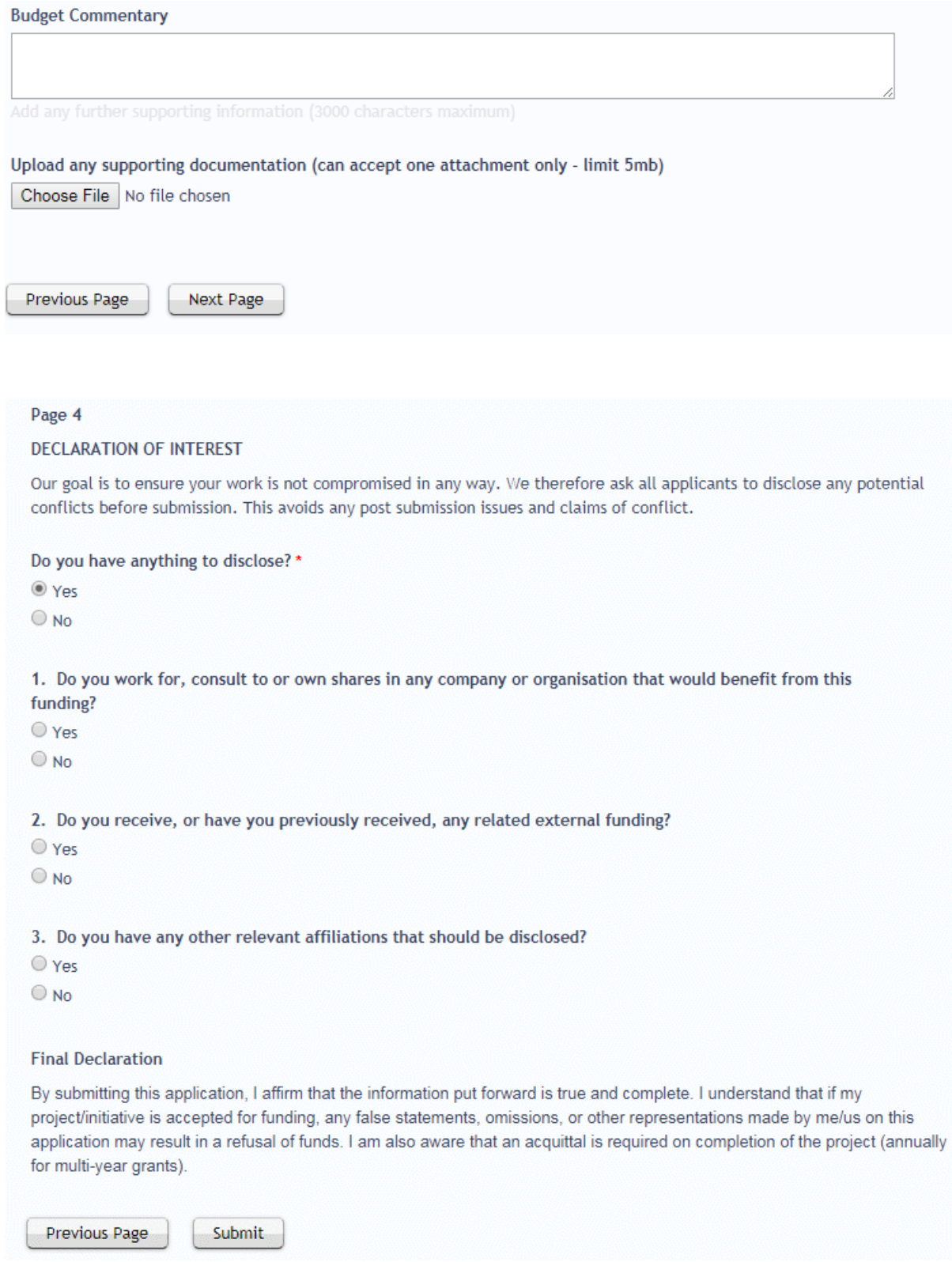

For Noting:

Submit button allows for the proposal to be previewed/printed prior to final submission